# Fitting Reducible SDE Models

## Vignette for **resde**

## **Contents**

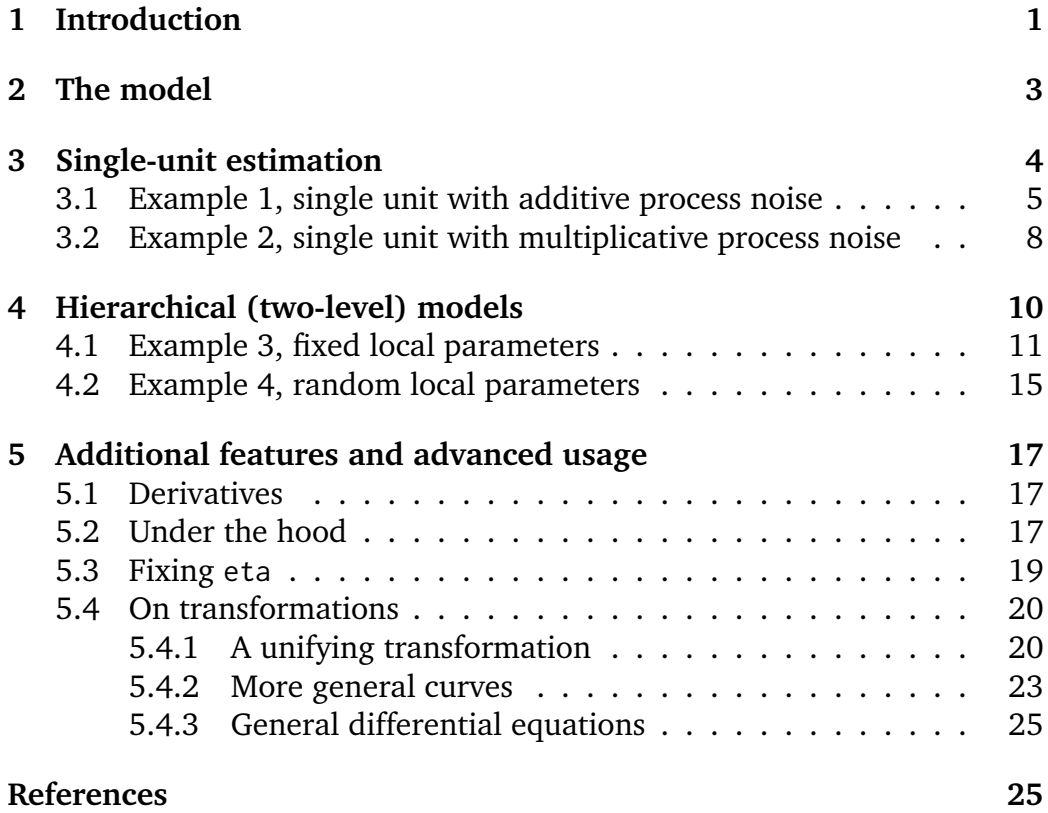

## <span id="page-0-0"></span>**1 Introduction**

Package **resde** computes maximum-likelihood (ML) parameter estimates for reducible stochastic differential equations (RSDEs, more on these in a minute). Observations are at discrete points in time, not necessarily evenly spaced, and may include measurement error. Currently, **resde** handles only univariate time-independent RSDEs. In the simplest case, there is a single individual or sampling unit (*unit*, for short). More generally, there may be a set of units, with some parameters common to all units (*global*), and others specific to each unit (*local*). Estimation in these *two-level hierarchical models* can use either a fixed effects approach, or more fashionable mixed effects methods.

RSDEs are SDEs that can be reduced to linear by a change of variables. This may seem unduly restrictive, but we shall see that many important problems can be formulated this way. In particular, linearizing transformations exist for most of the univariate growth models encountered in the literature. In fact, any differential equation with an invertible closed-form solution can be linearized (section [5.4.2\)](#page-22-0).

In [García](#page-25-0) [\(2019\)](#page-25-0), I showed an **R** function, uvector(), that generates a certain sum of squares that minimized produces ML estimates (*not* leastsquares estimates). That worked, but the necessary incantations could become rather complex and less than intuitive. Package **resde** offers a more user-friendly front-end. There are two main functions: sdemodel() specifies the model form and initial conditions — for a unit in case of hierarchical models. That includes the variable transformation, any reparameterizations, and the existence or not of process, measurement, and initial condition noise. Then, sdefit() uses uvector() internally to perform the estimation, given the model defined by sdemodel(), the data, and starting parameter guesses. For hierarchical models, one must also identify the parameters as globals or locals, and indicate if fixed or mixed effects are to be used.

Section 3 of [García](#page-25-0) [\(2019\)](#page-25-0) provides a quick introduction to SDEs. [Gar](#page-25-1)[cía](#page-25-1) [\(2013\)](#page-25-1) might be useful for those not comfortable with dynamical systems.

The following section describes the model equations, and how they are specified in sdemodel(). Section [3](#page-3-0) explains the use of sdefit() for singleunit models, and section [4](#page-9-0) does the same for hierarchical ones. We go over all the SDE examples from [García](#page-25-0) [\(2019\)](#page-25-0), where a few additional details can be found. Look also in there for literature references. Finally, section [5](#page-16-0) covers some non-essential odds and ends.

## <span id="page-2-0"></span>**2 The model**

We assume that there is some transformation of the variable of interest  $X$ ,

$$
Y = \varphi(X) \tag{1}
$$

possibly containing unknown parameters, such that  $Y$  for a unit follows a linear SDE

$$
dY = (\beta_0 + \beta_1 Y) dt + \mu_p \sigma_p dW , \qquad (2)
$$

with a possibly random initial condition

$$
Y(t_0) = \varphi(x_0) + \mu_0 \epsilon_0 , \quad \epsilon_0 \sim N(0, \sigma_0^2) .
$$
 (3)

That is, X obeys a *reducible* (to linear) SDE. There are n possibly noisy observations  $x_i$  such that

$$
y_i = \varphi(x_i) = Y(t_i) + \mu_m \epsilon_i ; \quad i = 1, ..., n ;\n t_0 < t_1 < \dots < t_n ; \quad \epsilon_i \sim N(0, \sigma_m^2).
$$
\n(4)

The  $\epsilon_i$  are mutually independent, and independent of the Wiener (aka Brownian motion) random process  $W(t)$ .

There may be a re-parameterization, where any of the "base" parameters  $\beta_0$ ,  $\beta_1$ ,  $t_0$ ,  $y_0$ ,  $\mu_p$ ,  $\mu_p$ ,  $\mu_m$  can be replaced by functions of new parameters. For instance, an SDE

$$
dX^{c} = b(a^{c} - X^{c}) dt + \sqrt{b} \sigma_{p} dW ,
$$

with initial condition fixed at the origin, can be specified by the transformation  $Y = \varphi(X, c) = X^c$  and the parameter substitutions  $\beta_0 \leftarrow ba^c, \beta_1 \leftarrow$  $-b, \mu_p \leftarrow \sqrt{b}$ , and  $t_0, x_0, \mu_0 \leftarrow 0$ . If there are no measurement errors one would set  $\mu_m \leftarrow 0$ , otherwise  $\mu_m \leftarrow 1$ .

In **resde**, the model specification is done with function sdemodel(). The arguments and defaults are

**sdemodel**(phi=~x, phiprime=**NULL**, beta0=~beta0, beta1=~beta1, t0=0, x0=0, mu0=0, mup=1, mum=1)

The values are either constants, or formulas with an empty left-hand side. The optional phiprime can be an expression for the derivative of  $\varphi$  with respect to  $x$ . If the derivative is not given, it is automatically generated with the **Deriv** package. The result from sdemodel() is used by the estimation function sdefit().

Assume that **resde** is properly installed. For the example above,

```
library(resde)
exmpl <- sdemodel(phi=~x^c, beta0=~b*a^c, beta1=~-b, mup=~sqrt(b))
## Model:
## y = phi(x, c) = x^c## y' = \text{phiprime}(x, c) = c * x^(c - 1)## dY = (b * a^c + -b * Y) dt + sqrt(b) * signap * dW## Y(0) = phi(0, c)\# \qquad \qquad yi = Y(ti) + sigmam * ei
## Parameters:
\##a, b, c
```
The leading ## are not displayed by **R**, but are used here to distinguish outputs from inputs. Always check the displayed result to see if that is what you meant. The display can be obtained again with sdemodel\_display(exmpl). Note that here the errors ei and e0 have unit vsriances, so that  $\epsilon_i = \sigma_m e_i$ and  $\epsilon_0 = \sigma_0 e_0$ . More examples below.

## <span id="page-3-0"></span>**3 Single-unit estimation**

The following are the sdefit() arguments relevant to fitting an RSDE model to a single individual or sampling unit: sdefit(model, x, t, data=NULL, start=NULL, known=NULL). The output of sdemodel() is passed in the argument model. Arguments x and t are either data vectors, or names for the relevant columns in the data frame data. A named vector or list start gives starting parameter values for the optimization. The optional named vector or list known can contain parameters fixed at given values for a particular estimation run, as an alternative to running sdemodel() again.

The output of sdefit() is a list with two components, named fit and more. The first, fit, is the result of the minimization of the sum of squares from uvector(), performed by the nonlinear least-squares function nls(). It contains the ML parameter estimates, except for the  $\sigma$ 's. The second component, more, gives the  $\sigma$  estimates, the maximized log-likelihood value, and AIC and BIC statistics.

### <span id="page-4-0"></span>**3.1 Example 1, single unit with additive process noise**

This example is from section 3.2.1 and Appendix C.1 of [García](#page-25-0) [\(2019\)](#page-25-0).

Loblolly is a data set included with **R**, containing height and age data for 14 trees. Heights  $h_i = H(t_i)$  are in feet, and ages  $t_i$  are in years. For this example we use the 6 observations from the first tree, tree #301:

lob301 <- Loblolly[Loblolly\$Seed == 301, ]

A suitable model is

$$
\frac{\mathrm{d}H^c}{\mathrm{d}t} = b(a^c - H^c) ,
$$

which on integration gives the commonly used Richards growth curve. The special case  $c = -1$  gives the logistic, and c close to 0 approximates the Gompertz curve, two models that have been used in previous analyses of this data. Let the height be 0 at age 0.

Assume additive process noise

$$
dH^c = b(a^c - H^c) dt + \sigma_p dW,
$$

and measurement error

$$
h_i^c = H^c(t_i) + \epsilon_i ,
$$

where the  $\epsilon_i$  are independent normally distributed with mean 0 and variance  $\sigma_m^2$ .

In **resde**, the model specification is

```
m <- sdemodel(phi=~x^c, beta0=~b*a^c, beta1=~-b) # else, defaults
## Model:
## y = phi(x, c) = x^c## y' = \text{phiprime}(x, c) = c * x^c(c - 1)## dY = (b * a^c + -b * Y) dt + signap * dW\# \# Y(0) = phi(0, c)## yi = Y(ti) + sigmam * ei
## Parameters:
\# a, b, c
```
Now, the parameter estimation:

```
f <- sdefit(m, x="height", t="age", data=lob301,
           start=c(a=60, b=0.1, c=1))
## Warning: Solution at boundary, it may be a local optimum.
Compare logLik with mum = \thetaf
## $fit
## Nonlinear regression model
## model: 0 \sim uvector(x = height, t = age, unit = NULL, beta0 = b* a^c, beta1 = -b, eta = eta, eta0 = 0, x0 = 0, t0 = 0, lambda
= list(c = c), mum = 1, mu0 = 0, mup = 1, sorted = TRUE)
## data: lob301
## a b c eta
## 72.5459 0.0967 0.5024 1.0000
## residual sum-of-squares: 1.327
##
## Algorithm "port", convergence message: relative convergence (4)
##
## $more
## sigma_p sigma_m logLik AIC BIC
## 0.00000000 0.04866015 -3.98808081 17.97616162 16.93495896
```
The parameter estimates are  $a = 72.55$ ,  $b = 0.0967$ ,  $c = 0.5024$ ,  $\sigma_p = 0$ , and  $\sigma_m = 0.04866$ , with a maximized log-likelihood value of  $-4.0$ . I'll explain eta shortly. This would suggest that most of the variability arises from measurement errors. However,  $\sigma_p = 0$  is at the boundary of the admissible values, and therefore this could be a local optimum different from the global one. To confirm, we force  $\sigma_m = 0$  (or rather  $\mu_m \sigma_m = 0$ ), as suggested by the warning:

```
m <- sdemodel(phi=~x^c, beta0=~b*a^c, beta1=~-b, mum=0)
## Model:
## y = phi(x, c) = x^c
```

```
## y' = \text{phiprime}(x, c) = c * x^(c - 1)## dY = (b * a^c + -b * Y) dt + signap * dW\# \# Y(0) = phi(0, c)\# \qquad \qquad yi = Y(ti)
## Parameters:
\##a, b, csdefit(m, x="height", t="age", data=lob301,
      start=c(a=60, b=0.1, c=1))
## $fit
## Nonlinear regression model
## model: 0 \sim uvector(x = height, t = age, unit = NULL, beta0 =b * a^c, beta1 = -b, eta = 0, eta0 = 0, x0 = 0, t0 = 0, lambda
= list(c = c), mum = 0, mu0 = 0, mup = 1, sorted = TRUE)
## data: lob301
## a b c
## 71.5940 0.1011 0.4863
## residual sum-of-squares: 1.897
##
## Number of iterations to convergence: 5
## Achieved convergence tolerance: 7.327e-07
##
## $more
## sigma_p logLik AIC BIC
## 0.03273267 -5.05854635 18.11709269 17.28413057
```
The log-likelihood is a little worse at −5.1 (the AIC and BIC are not directly comparable, because there is one less free parameter). Only log-likelihood differences are relevant, and some arguments suggest that differences of around 2 units might be considered as "significant". Therefore, this data does not provide enough information about the values of the sigmas. One could also say that the model is over-parameterized. This seems to be typical, at least with short time series.

As mentioned before, the first component in the output from sdefit() is the output from nls(). It shows the uvector() call used in [García](#page-25-0) [\(2019\)](#page-25-0), this time automatically generated within sdefit(). There, eta is the relative measurement variance  $\eta = \frac{\sigma_m^2}{\sigma_p^2 + \sigma_m^2}$ . In the first run,  $\eta$  was constrained to

be between 0 and 1 by using algorithm port in nls(), which allows bounds on the optimization variables.

A little more information can be extracted from the nls fit:

```
summary(f$fit)
##
## Formula: 0 \sim uvector(x = height, t = age, unit = NULL, beta0 =b * a^c.
## beta1 = -b, eta = eta, eta0 = 0, x0 = 0, t0 = 0, lambda =
list(c = c),\# mum = 1, mu0 = 0, mup = 1, sorted = TRUE)
##
## Parameters:
## Estimate Std. Error t value Pr(>|t|)
## a 72.54593 5.06284 14.329 0.00484 **
## b 0.09670 0.01296 7.459 0.01750 *
## c 0.50244 0.03931 12.781 0.00607 **
## eta 1.00000 0.43602 2.293 0.14882
## ---
## Signif. codes: 0 '***' 0.001 '**' 0.01 '*' 0.05 '.' 0.1 ' ' 1
##
## Residual standard error: 0.8147 on 2 degrees of freedom
##
## Algorithm "port", convergence message: relative convergence (4)
```
Note that here Residual standard error, and residual sum-of-squares in fit, correspond to the values from uvector() and not to  $h_i$  or  $h_i^c$ .

### <span id="page-7-0"></span>**3.2 Example 2, single unit with multiplicative process noise**

Section 3.2.1 and Appendix C.2 of [García](#page-25-0) [\(2019\)](#page-25-0).

In the previous example, consider now a multiplicative process noise instead of additive:

 $dH^{c} = b(a^{c} - H^{c})(dt + \sigma_{p} dW) = b(a^{c} - H^{c}) dt + b\sigma_{p}(a^{c} - H^{c}) dW$ .

The so-called Lamperti transform leads to a model

$$
dY = -b dt + b\sigma_p dW,
$$

with

$$
Y = \varphi(H) = \ln|a^c - H^c|.
$$

Assume measurement errors of the form

$$
y_i = Y(t_i) + \epsilon_i , \quad \epsilon_i \sim \mathcal{N}(0, \sigma_m^2) .
$$

In **resde**,

```
m <- sdemodel(~log(abs(a^c - x^c)), beta0=~-b, beta1=0, mup=~b)
## Model:
## y = phi(x, a, c) = log(abs(a^c - x^c))## y' = \text{phiprime}(x, a, c) = {; \t .e2 < -a^c - x^c; \t -(c)}* x^(c - 1) * sign(.e2)/abs(.e2));}## dY = (-b + 0 \times Y) dt + b \times signap \times dW\# Y(0) = phi(0, a, c)## yi = Y(ti) + sigmam * ei
## Parameters:
## a, b, c
sdefit(m, x="height", t="age", data=lob301,
      start=c(a=70, b=0.1, c=1))
## Warning: Solution at boundary, it may be a local optimum.
Compare logLik with mum = \theta## $fit
## Nonlinear regression model
## model: 0 \sim uvector(x = height, t = age, unit = NULL, beta0 =-b, beta1 = 0, eta = eta, eta0 = 0, x0 = 0, t0 = 0, lambda =
list(a = a, c = c), mum = 1, mu\emptyset = \emptyset, mup = b, sorted =
TRUE)
## data: lob301
## a b c eta
## 77.10687 0.08405 0.54946 1.00000
## residual sum-of-squares: 1.154
##
## Algorithm "port", convergence message: relative convergence (4)
##
```
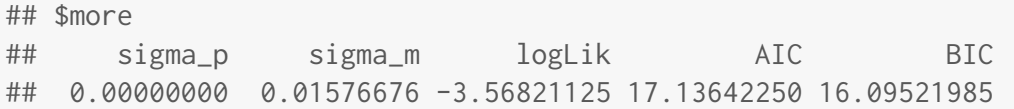

The derivative produced by  $Deriv:Deriv()$  is a little messy, but it works. On aesthetic grounds, one might include in sdemodel the simpler equivalent phiprime =  $c*x'(c-1)/(x^c - a^c)$ .

The log-likelihood is not significantly different from the one from the additive model. Not much difference either in the fitted curves:

```
plot(c(\theta, height) \sim c(\theta, age), data=lob301)curve(77.10687 \star (1 - exp(-0.08405 \star x))^(1/0.54946), add=T,
       col="red")
curve(72.5459 \star (1 - exp(-0.0967 \star x))^(1/0.5024), add=T,
       col="blue")
```
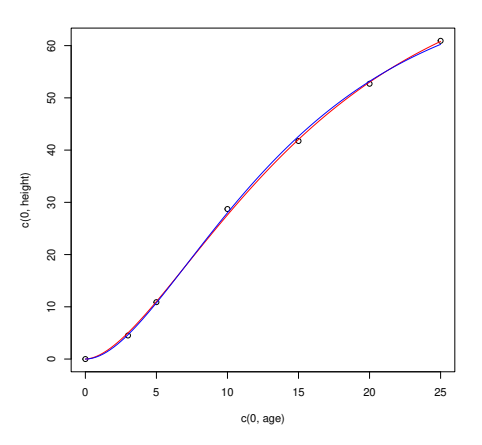

As with any optimization, one should be careful and try different starting values, because local optima can occur. For instance, in the last run, changing the start to a=60 produces a different (worse) solution.

## <span id="page-9-0"></span>**4 Hierarchical (two-level) models**

Often the data consists of several measurements on each of a number of units. For instance, the measurements on each of the 14 trees in Loblolly. This is known as panel, repeated measures, or longitudinal data, and gives

rise to hierarchical or multilevel models; **resde** can deal with two hierarchical levels. Some parameters may vary among units (local), while others are common to all units (global), possibly after a re-parameterization of the original model. Local parameters may be treated as fixed unknown values. Frequently, interest lies mainly on the globals, and the locals are then called nuisance parameters.

A popular alternative is to think of the local parameters as, in some sense, "random". For instance, the data may be thought of as a random sample from some hypothetical super-population, in which the local parameters have a Normal distribution. In mixed-effects terminology, the globals and the means of the locals are *fixed effects*, while the deviations of the locals from their means are *random effects*, usually normally distributed. The units are called *groups* (of observations). The advantage is that then there are less parameters to be estimated: instead of one local value for each unit, there is now only a mean and a variance, and possibly also covariances between locals. On the other hand, all these are additional assumptions. In particular, the assumptions are not realistic if the units are not a simple random sample from the population. Also, estimation is more complicated, and not as robust as minimizing a sum of squares.

### <span id="page-10-0"></span>**4.1 Example 3, fixed local parameters**

Section 3.3.1 and Appendix E of [García](#page-25-0) [\(2019\)](#page-25-0).

Consider fitting Richards SDE models simultaneously to all the 14 trees in the Loblolly data set. The parameterization can be important here, so we use the Box-Cox transformation, ensuring that  $a$  and  $b$  are proper scale parameters:

$$
Y = (H/a)^{(c)}
$$
  
 dY = - Y d(bt) +  $\sigma_p$  dW(bt) = -bY dt +  $\sqrt{|b|} \sigma_p$  dW(t),

where  $x^{(c)}$  denotes the Box-Cox transformation

<span id="page-10-1"></span>
$$
x^{(c)} = \begin{cases} \frac{x^c - 1}{c} \text{ if } c \neq 0, \\ \ln x \text{ if } c = 0. \end{cases}
$$
 (5)

It can be seen that for  $c \neq 0$  one obtains the same Richards differential equation as before, but now the Gompertz model is also included, when  $c=0$ .

Assume that the measurement error is negligible compared to the process noise, i.e.,  $\sigma_m = 0$ , and that the curves start at the origin  $t = 0$ ,  $H = 0$ . Using the Box-Cox transformation bc() included in **resde**, the model is

```
m <- sdemodel(phi=~bc(x/a, c), beta0=0, beta1=~-b,
              mup=~sqrt(abs(b)), mum=0)
```

```
## Model:
## y = phi(x, a, c) = bc(x/a, c)## y' = \text{phiprime}(x, a, c) = \text{if } (\text{abs}(c) < 1e-300) 1/x else
exp(c * (log(x) - log(a)))/x## dY = (0 + -b * Y) dt + sqrt(abs(b)) * sigmap * dW\# Y(0) = phi(0, a, c)\# \qquad \qquad yi = Y(ti)
## Parameters:
\# a, b, c
```
Again, the generated derivative is a little more complex than necessary. One could have included phiprime =  $(x/a)^{(c-1)}/a$ , or phiprime =  $bc\_prime(x/a, c)/a$ .

For hierarchical models, one must indicate a variable that identifies the units in the parameter unit of sdefit(), "Seed" in this case. Also, global and local are used instead of start. Starting values for locals can be vectors with one value for each unit, or a single value that applies to all.

First, take a as local, that is, the asymptotes  $a_i$  vary from tree to tree:

```
alocal <- sdefit(m, x="height", t="age", unit="Seed",
         data=Loblolly, global=c(b=0.1, c=0.5), local=c(a=70))
alocal
## $fit
## Nonlinear regression model
## model: 0 \sim uvector(x = height, t = age, unit = Seed, beta0 = 0,
beta1 = -b, eta = 0, eta0 = 0, x0 = 0, t0 = 0, lambda = list(a
= a[Seed], c = c), mum = 0, mu= 0, mup = sqrt(abs(b)),
sorted = TRUE)
## data: Loblolly
```
## b c a1 a2 a3 a4 a5 ## 0.09472 0.49182 68.36652 69.11597 71.87593 70.69004 70.44041 ## a6 a7 a8 a9 a10 a11 a12 ## 71.38287 72.90629 70.92201 74.01903 74.77265 75.44945 76.41765 ## a13 a14 ## 76.91872 78.84127 ## residual sum-of-squares: 40.35 ## ## Number of iterations to convergence: 3 ## Achieved convergence tolerance: 8.614e-06 ## ## \$more ## sigma\_p logLik AIC BIC ## 0.03358892 -88.39580749 210.79161498 252.11550056

#### Now try  $a$  global and  $b$  local:

```
(blocal <- sdefit(m, x="height", t="age", unit="Seed",
         data=Loblolly, global=c(a=70, c=0.5), local=c(b=0.1)))
## $fit
## Nonlinear regression model
## model: 0 \sim uvector(x = height, t = age, unit = Seed, beta0 =0, beta1 = -b[Seed], eta = 0, eta0 = 0, x0 = 0, t0 = 0, lambda =
list(a = a, c = c), mum = 0, mu0 = 0, mup = sqrt(abs(b[Seed])),
sorted = TRUE)
## data: Loblolly
## a c b1 b2 b3 b4 b5
## 73.08143 0.49156 0.08912 0.09082 0.09495 0.09053 0.08915
## b6 b7 b8 b9 b10 b11 b12
## 0.09111 0.09496 0.08957 0.09680 0.09819 0.09843 0.09984
## b13 b14
## 0.09984 0.10313
## residual sum-of-squares: 37.35
##
## Number of iterations to convergence: 4
## Achieved convergence tolerance: 2.77e-06
##
```
## \$more ## sigma\_p logLik AIC BIC ## 0.03231109 -85.15200926 204.30401852 245.62790410

The log-likelihood (or equivalently, the AIC or BIC) indicates that this model fits the data slightly better than the one with  $a$  local.

Finally, with both  $a$  and  $b$  locals,

```
(ablocal <- sdefit(m, x="height", t="age", unit="Seed",
         data=Loblolly, global=c(c=0.5), local=c(a=70, b=0.1)))
## $fit
## Nonlinear regression model
## model: 0 \sim uvector(x = height, t = age, unit = Seed, beta0
= 0, beta1 = -b[Seed], eta = 0, eta0 = 0, x0 = 0, t0 = 0,
lambda = list(a = a[Seed], c = c), mum = 0, mu0 = 0, mup =sqrt(abs(b[Seed])), sorted = TRUE)
## data: Loblolly
## c a1 a2 a3 a4 a5 a6
## 0.49062 68.38819 67.44865 68.64479 73.63619 76.07754 74.86101
## a7 a8 a9 a10 a11 a12 a13
## 72.01170 76.95452 72.13086 71.98484 73.72215 74.17723 75.82487
## a14 b1 b2 b3 b4 b5 b6
## 75.91534 0.09488 0.09798 0.10084 0.09010 0.08617 0.08933
## b7 b8 b9 b10 b11 b12 b13
## 0.09646 0.08569 0.09818 0.09977 0.09783 0.09867 0.09670
## b14
## 0.09976
## residual sum-of-squares: 30.81
##
## Number of iterations to convergence: 4
## Achieved convergence tolerance: 6.465e-07
##
## $more
## sigma_p logLik AIC BIC
## 0.02936758 -77.06103324 214.12206648 287.04657045
```
Here the AIC or BIC have to be used for the comparison, because the number of free parameters is different. For AIC and BIC smaller is better. They indicate that this is worse than the one-local versions.

Other structures could be defined by re-parameterization, substituting functions of other global and local parameters for a, b or c.

By the way, if you are mystified by the strangely-looking Box-Cox transformation, eq. [\(5\)](#page-10-1), don't be. It is basically a power transformation with a twist, considering that linear (or more precisely affine) transformations are often "uninteresting". The point of it is that the limit  $\lim_{c\to 0} (x^c-1)/c = \ln x$ makes the transformation continuous at  $c = 0$ , as a function of c. In the process including the logarithm as a special case. Hiding those details inside the definition, using  $x^{(c)}$  saves us the hassle of having to talk about the special case all the time. And the logarithmic transformation comes along for free. We'll come back to this, with a vengeance, in Section [5.4.1.](#page-19-1) Physicists discovered the transformation independently, looking from the other end, calling it a *generalized logarithm*, denoted by  $\ln_c(x)$ .

### <span id="page-14-0"></span>**4.2 Example 4, random local parameters**

Section 3.3.2 and Appendix F of [García](#page-25-0) [\(2019\)](#page-25-0).

The mixed effects method uses nlme() instead of nls(). This is chosen by setting method = "nlme" in sdefit(). The default is method = "nls".

Let us fit the b-local version from Example 3:

```
(blocal_mx <- sdefit(m, x="height", t="age", unit="Seed",
            data=Loblolly, global=c(a=70, c=0.5), local=c(b=0.1),
             method="nlme"))
```

```
## Error in nlme.formula(frml, data, fixed = fixed, random = random,
groups = groups, : step halving factor reduced below minimum in
PNLS step
```
Convergence fails. There is an optional argument control in sdefit(), which accepts a list of control parameters to be passed on to nlme() or nls(). Use it to increase the "PNLS tolerance" to 0.01, from the default 0.001:

```
(blocal_mx <- sdefit(m, x="height", t="age", unit="Seed",
            data=Loblolly, global=c(a=70, c=0.5), local=c(b=0.1),
             method="nlme", control = nlme::nlmeControl(pnlsTol =
              0.01)))
```

```
## $fit
## Nonlinear mixed-effects model fit by maximum likelihood
## Model: frml
## Data: data
## Log-likelihood: -101.7808
## Fixed: fixed
## a c b
## 73.43552332 0.49382756 0.09380411
##
## Random effects:
## Formula: b ~ 1 | Seed
## b Residual
## StdDev: 0.003814885 0.7307106
##
## Number of Observations: 84
## Number of Groups: 14
##
## $more
## sigma_p logLik AIC BIC
## 0.03316396 -101.78079272 213.56158544 225.71566943
```
This time it worked. The log-likelihood is not comparable to the one for fixed locals (different numbers of parameters), but we can compare the AIC and BIC criteria. The AIC values, 214 *vs.* 204 in Example 3, would suggest that in this instance fixed locals is better than mixed effects. However, the opposite is true according to the BIC, 226 *vs.* 246. This is because the BIC penalizes the difference in parameter numbers more heavily than the AIC.

In this formulation  $b$  is a random variable, so that it does not make sense to speak of *estimates*, but nlme() provides "predictions":

**coef**(blocal\_mx\$fit)

## a c b

```
## 329 73.43552 0.4938276 0.08972474
## 327 73.43552 0.4938276 0.09095012
## 325 73.43552 0.4938276 0.09399673
## 307 73.43552 0.4938276 0.09086502
## 331 73.43552 0.4938276 0.08972086
## 311 73.43552 0.4938276 0.09128954
## 315 73.43552 0.4938276 0.09406932
## 321 73.43552 0.4938276 0.09009376
## 319 73.43552 0.4938276 0.09535720
## 301 73.43552 0.4938276 0.09630472
## 323 73.43552 0.4938276 0.09646256
## 309 73.43552 0.4938276 0.09737925
## 303 73.43552 0.4938276 0.09741947
## 305 73.43552 0.4938276 0.09962427
```
## <span id="page-16-0"></span>**5 Additional features and advanced usage**

### <span id="page-16-1"></span>**5.1 Derivatives**

Deriv() seems to do a good job of producing transformation derivatives, although as we have seen, sometimes not in the simplest possible form. If desired, perhaps for troubleshooting, the name of a user-supplied derivative function can be given in the argument phiprime of sdefit(). The same can be done for the transformation phi. See phi.R for suitable function templates.

### <span id="page-16-2"></span>**5.2 Under the hood**

The aim of **resde** is to facilitate the application of the function uvector() from [García](#page-25-0) [\(2019\)](#page-25-0). That function uses tricks based on work by Furnival and by Box and Cox to compute values such that minimizing the sum of their squares produces maximum-likelihood parameter estimates. The sum of squares is minimized with nls() from package **stats**, or with nlme() from package **nlme**. Setting up a call to uvector(), as done in [García](#page-25-0) [\(2019\)](#page-25-0), can be rather complicated, a process that is "mechanized" by sdemodel() and sdefit(). The generated call to uvector() can be seen with formula(f\$fit) or (f\$fit)\$call, where f is the output from sdefit(). Conceivably, there may be applications where it might be necessary to use uvector() directly.

When there is both process and measurement noise, **resde** uses internally an additional parameter, eta, that corresponds to the relative measurement error  $\eta = \sigma_m^2/(\sigma_p^2 + \sigma_m^2)$ . It must take values between 0 ( $\sigma_m = 0$ ), and 1 ( $\sigma_p = 0$ ). With nls(), algorithm port performs the constrained optimization. For mixed effects, nlme() does not allow constraints. Therefore, optimize() is used in that case to perform a one-dimensional optimization over eta, calling nlme() at each step.

Here is an example, freeing  $\sigma_m$  in the b-local model of Example 3:

```
m <- sdemodel(phi=~bc(x/a, c), beta0=0, beta1=~-b,
              mup=~sqrt(abs(b)))
```

```
## Model:
## y = phi(x, a, c) = bc(x/a, c)## y' = \text{phiprime}(x, a, c) = \text{if } (\text{abs}(c) < 1\text{e}-300) 1/x else
exp(c * (log(x) - log(a)))/x## dY = (0 + -b * Y) dt + sqrt(abs(b)) * sigmap * dW\# Y(0) = phi(0, a, c)## yi = Y(ti) + sigmam * ei
## Parameters:
## a, b, c
sdefit(m, x="height", t="age", unit="Seed", data=Loblolly,
      global=c(a=70, c=0.5), local=c(b=0.1))
## Warning: Solution at boundary, it may be a local optimum.
Compare logLik with mup = \theta## $fit
## Nonlinear regression model
## model: 0 \sim uvector(x = height, t = age, unit = Seed, beta0
= 0, beta1 = -b[Seed], eta = eta, eta0 = 0, x0 = 0, t0 = 0,
lambda = list(a = a, c = c), mum = 1, mu0 = 0, mup =sqrt(abs(b[Seed])), sorted = TRUE)
## data: Loblolly
## a c eta b1 b2 b3 b4
```

```
## 73.08144 0.49156 0.00000 0.08912 0.09082 0.09495 0.09053
## b5 b6 b7 b8 b9 b10 b11
## 0.08915 0.09111 0.09496 0.08957 0.09680 0.09819 0.09843
## b12 b13 b14
## 0.09984 0.09984 0.10313
## residual sum-of-squares: 37.35
##
## Algorithm "port", convergence message: relative convergence (4)
##
## $more
## sigma_p sigma_m logLik AIC BIC
## 0.03231109 0.00000000 -85.15200926 206.30401852 250.05872090
```
Note the call to uvector() in the *model* item from nls(), and the presence of the parameter eta. Estimates were the same as before. The AIC and BIC differ because of the additional parameter. We explore further the error structure next.

### <span id="page-18-0"></span>**5.3 Fixing eta**

We already saw how to specify models without measurement error or without process noise by setting the sigma multipliers mum=0 or mup=0, respectively. For more flexibility, there is a "hidden" feature for specifying a relative error magnitude through  $\eta$  (eta): the argument known in sdefit(), which fixes parameters at given values, accepts also a value for eta.

Let us use this to investigate the relationship between the maximized log-likelihood and η, plotting η's *profile log-likelihood*:

```
lgLik <- eta <- seq(from=0, to=1, by=0.05)
for(i in seq_along(eta)){
  lgLik[i] <- (sdefit(m, x="height", t="age", unit="Seed",
              data=Loblolly, global=c(a=73, c=0.49),
              local=c(b=0.095), known=c(eta=eta[i]))$more
             )["logLik"]
}
## Warning: Solution at boundary, it may be a local optimum.
```

```
Compare logLik with mup = \theta
```
## Warning: Solution at boundary, it may be a local optimum. Compare logLik with mum =  $\theta$ 

**plot**(lgLik ~ eta)

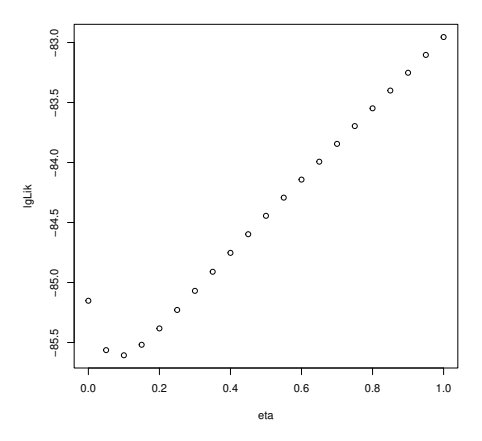

We see that there are local optima at  $\eta = 0$  ( $\sigma_m = 0$ ), and at  $\eta = 1$  ( $\sigma_p = 0$ ). This is what was causing trouble with the optimizations. However, the significance of the log-likelihood differences is marginal. One may conclude that the data cannot tell us much about the error structure, so that we are justified in choosing it from prior knowledge. E.g., if the height observations were derived from tree rings, the measurement errors may be negligible compared to the environmental noise, and  $\sigma_m = 0$  would be reasonable.

### <span id="page-19-0"></span>**5.4 On transformations**

### <span id="page-19-1"></span>**5.4.1 A unifying transformation**

It has been found that, allowing linear transformations of  $x$  and  $t$ , nearly all the growth curve equations in the literature can be unified in a family of functions with two shape parameters:

<span id="page-19-2"></span>
$$
U(x, \alpha, \beta) \equiv -[-x^{(\alpha)}]^{(\beta)} = t , \qquad (6)
$$

in terms of the Box-Cox transformation defined in eq. [\(5\)](#page-10-1). For instance, the Richards is the spacial case  $\beta = 0$ , and the Hosfeld IV corresponds to  $\alpha = -1, \beta < 0$  [\(Chakraborty](#page-24-2) [\(2019\)](#page-24-2), and [https://github.com/ogarciav/](https://github.com/ogarciav/grex/) [grex/](https://github.com/ogarciav/grex/)).

In eq. [\(6\)](#page-19-2), x ranges between 0 and 1. If x goes from 0 up to an asymptote a, we have  $F^{-1}(x) = U(x/a, \alpha, \beta)$ . It is also possible to have negative scale factors, which reverse the x and t axes, and then  $F^{-1}(x) =$  $U(1-x/a, \alpha, \beta).$ 

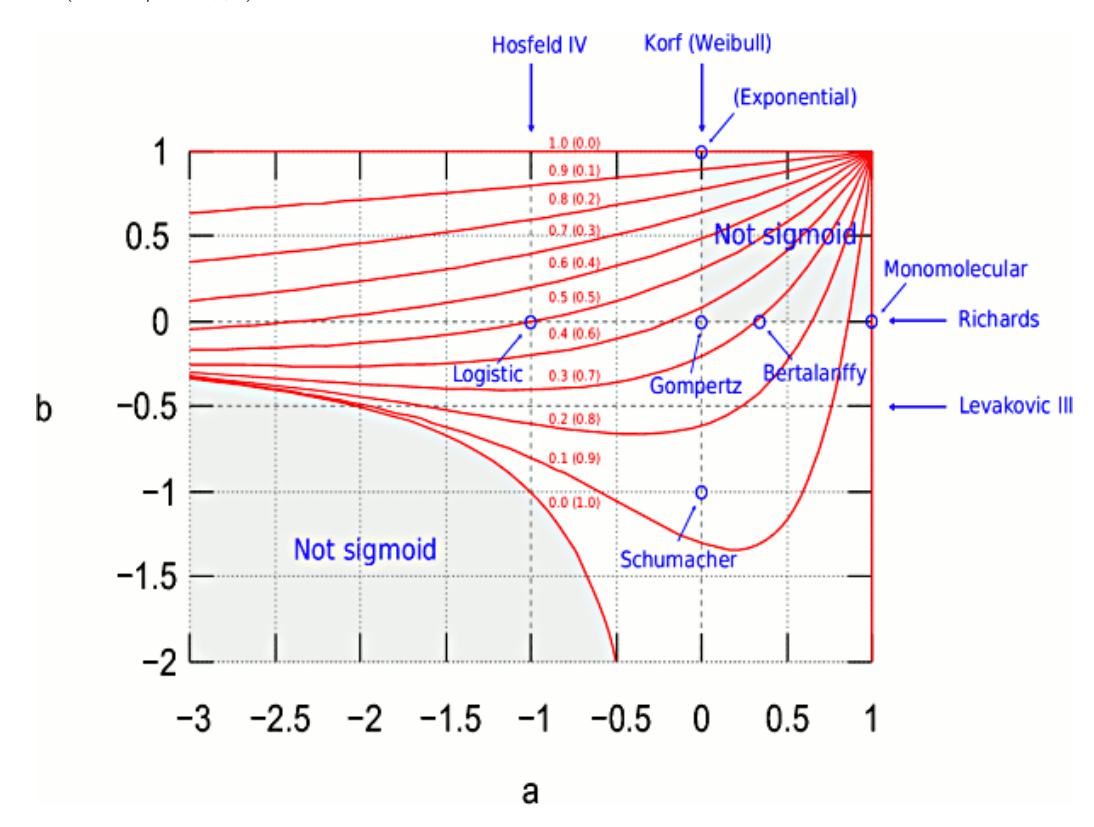

<span id="page-20-0"></span>Figure 1: Sigmoid growth equations determined by the unified transformation with parameters  $a = \alpha$  and  $b = \beta$ . Items in parenthesis correspond to negative scale factors on  $x$  and  $t$  (reversed axes). Contours indicate the height of the inflection point relative to the range of  $x$ . From García (2005, 2008), see <https://web.unbc.ca/~garcia/growth&yield/grex/> or [Chakraborty](#page-24-2) [\(2019\)](#page-24-2) for model references.

Figure [1](#page-20-0) shows the useful range of  $\alpha$  and  $\beta$ , and the correspondence to common growth equation models. The unifying transformation  $U(x, \alpha, \beta)$ has been implemented in the function unitran(), see ?unitran for details. As an example, the following shows the inverse logistic:

**curve**(**unitran**(x, alpha=-1, beta=0))

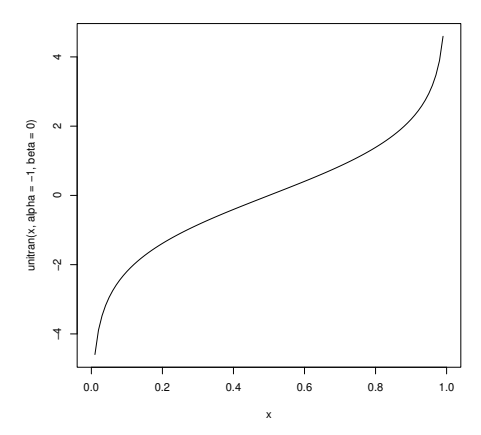

The function can also be called with names: curve(unitran(x, "logistic")) produces the same result.

The unified transformation can be useful when hunting for a suitable model form. With tree  $#301$  again, applying eq. [\(7\)](#page-23-0), let us try  $y = U(x/a, \alpha, \beta)$ . This is similar to what we did in Example 2 for the Richards model.

```
m <- sdemodel(phi=~unitran(x/a, alpha=alpha, beta=beta,
  reverse="no"), phiprime=~unitran_prime(x/a, alpha=alpha,
  beta=beta, reverse="no")/a, beta0=~b, beta1=0, mum=0)
```

```
## Model:
## y = phi(x, a, alpha, beta) = unitran(x/a, alpha = alpha,
beta = beta, reverse = "no")## y' = phiprime(x, a, alpha, beta) = unitran_prime(x/a,
alpha = alpha, beta = beta, reverse = "no")/a
## dY = (b + 0 \times Y) dt + signap \times dW\# Y(0) = phi(0, a, alpha, beta)\# \qquad \qquad yi = Y(ti)
## Parameters:
## a, alpha, b, beta
(f <- sdefit(m, x="height", t="age", data=lob301, start=c(a=70,
b=0.1, alpha=0.5, beta=0)))
```

```
## $fit
## Nonlinear regression model
## model: 0 \sim uvector(x = height, t = age, unit = NULL, beta0
= b, beta1 = 0, eta = 0, eta0 = 0, x0 = 0, t0 = 0, lambda =
list(a = a, alpha = alpha, \text{beta = beta}), mum = 0, mu0 = 0,
mup = 1, sorted = TRUE)
## data: lob301
## a b alpha beta
## 132.39046 0.04348 0.33035 -1.23246
## residual sum-of-squares: 0.7469
##
## Number of iterations to convergence: 7
## Achieved convergence tolerance: 2.275e-07
##
## $more
## sigma_p logLik AIC BIC
## 0.00316209 -2.26269562 14.52539123 13.48418858
```
As expected, summary(f\$fit) indicates over-parameterization. But the result might suggest trying the Levacovic, Korf or Schumacher models as more parsimonious named alternatives, e.g., by moving beta out of start and into known=c(beta=-0.5).

One could also try the reversed form with 1-x/a. The default reverse="auto" in unitran() does that automatically, but the discontinuity at  $\beta = 0$  causes the optimization to fail. Or perhaps one could experiment with the form corresponding to eq. [\(8\)](#page-23-1) below. There are limits to what is worth doing with 6 data points, but you get the idea.

#### <span id="page-22-0"></span>**5.4.2 More general curves**

Consider any growth curve (or other type of) model with trajectories given by some function

 $x = F(t)$ .

One can write

 $F^{-1}(x) = t$ .

Therefore, the transformation on the left-hand side obeys a (trivial) linear differential equation:

$$
y = F^{-1}(x) \rightarrow \frac{dy}{dt} = 1.
$$

Any linear function of that transformation will also work:

<span id="page-23-0"></span>
$$
y = pF^{-1}(x) + q \quad \to \quad \frac{\mathrm{d}y}{\mathrm{d}t} = p \,, \tag{7}
$$

for any constants  $p \neq 0$  and q.

Somewhat more interesting is

$$
y = \exp[F^{-1}(x)] \rightarrow \frac{dy}{dt} = \exp[F^{-1}(x)] \frac{dF^{-1}(x)}{dt} = y.
$$

Or more generally,

<span id="page-23-1"></span>
$$
y = p \exp[qF^{-1}(x)] + r \quad \to \quad \frac{dy}{dt} = q(y - r) \; . \tag{8}
$$

.

In particular cases,  $p, q, r$  can be chosen to simplify the transformation.

E.g., for the Richards (or Bertalanffy-Richards) equation,

$$
x = F(t) = a[1 - \text{sgn}(c)e^{-b(t-t_0)}]^{1/c},
$$
  
\n
$$
t = F^{-1}(x) = t_0 - \frac{1}{b}\ln|(x/a)^c - 1|.
$$

Some transformations that follow from eq. [\(7\)](#page-23-0):

$$
y = \ln|(x/a)^c - 1|
$$
,  $y = \ln|x^c - a^c|$ ,  $y = \ln \frac{a^c - x^c}{c}$ 

For eq. [\(8\)](#page-23-1), the simplest transformation is  $y = x^c$ .

As another example, in the Hosfeld IV equation,

$$
x = F(t) = \frac{at^{c}}{t^{c} + b},
$$

$$
t = F^{-1}(x) = \left(\frac{bx}{a - x}\right)^{1/c}.
$$

For eq. [\(7\)](#page-23-0), one could use

$$
y = \left(\frac{x}{a-x}\right)^k = (a/x-1)^{-k},
$$

and for eq. [\(8\)](#page-23-1),

$$
y = \exp\left[\left(\frac{x}{a-x}\right)^k\right] = \exp[(a/x-1)^{-k}].
$$

#### <span id="page-24-0"></span>**5.4.3 General differential equations**

A univariate time-invariant (aka autonomous) differential equation has the form

$$
\frac{\mathrm{d}x}{\mathrm{d}t} = f(x) \; .
$$

These are often preferred to equations that include both x and t on the right-hand side, because natural laws are not supposed to change from one week to the next. From  $dx/f(x) = dt$  we get

$$
\int \frac{\mathrm{d}x}{f(x)} = t \; .
$$

Defining this integral as  $F^{-1}(x)$  we are back to the situation above. Of course, luck is needed for the integral to have a closed form (analytical solution). On the other hand, it might be interesting to see how well the estimation method works if phi() and phiprime() are calculated by numerical integration.

Note: These identities are sometimes useful:

$$
F'(t) = 1/(F^{-1})'[F(t)], \quad (F^{-1})'(x) = 1/F'[F^{-1}(x)].
$$

Proof: Differentiate  $F^{-1}[F(t)] = t$  or  $F[F^{-1}(x)] = x$ .

For SDEs, it may be possible to linearize the deterministic part (aka the *trend* or *drift*). Or reduce to a constant the stochastic term (*diffusion* or *volatility*), through the Lamperti transform [\(García, 2019,](#page-25-0) sec. 3). In general, it is not possible to get the desired form for both, but often one of the terms is less important than the other. At any rate, there are good theoretical reasons for why linearity and Gaussianity should go well together.

### <span id="page-24-1"></span>**References**

<span id="page-24-2"></span>Chakraborty, B., Bhowmick, A. R., Chattopadhyay, J., and Bhattacharya, S. (2019) A novel unification method to characterize a broad class of growth curve models using relative growth rate. *Bulletin of Mathematical Biology 81*(7) 2529–2552. ([https://doi.org/10.1007/s11538-019-](https://doi.org/10.1007/s11538-019-00617-w) [00617-w](https://doi.org/10.1007/s11538-019-00617-w)).

- <span id="page-25-1"></span>García, O. (2013) Forest stands as dynamical systems: An introduction. *Modern Applied Science 7*(5), 32–38. ([https://doi.org/10.5539/mas.](https://doi.org/10.5539/mas.v7n5p32) [v7n5p32](https://doi.org/10.5539/mas.v7n5p32)).
- <span id="page-25-0"></span>García, O. (2019) Estimating reducible stochastic differential equations by conversion to a least-squares problem. *Computational Statistics*, 2019, 34, 23–46. (<https://doi.org/10.1007/s00180-018-0837-4>).

Oscar García May 18, 2023 (First version: November 13, 2020)